## RECONOCIMIENTO DE ASIGNATURAS/EQUIVALENCIAS

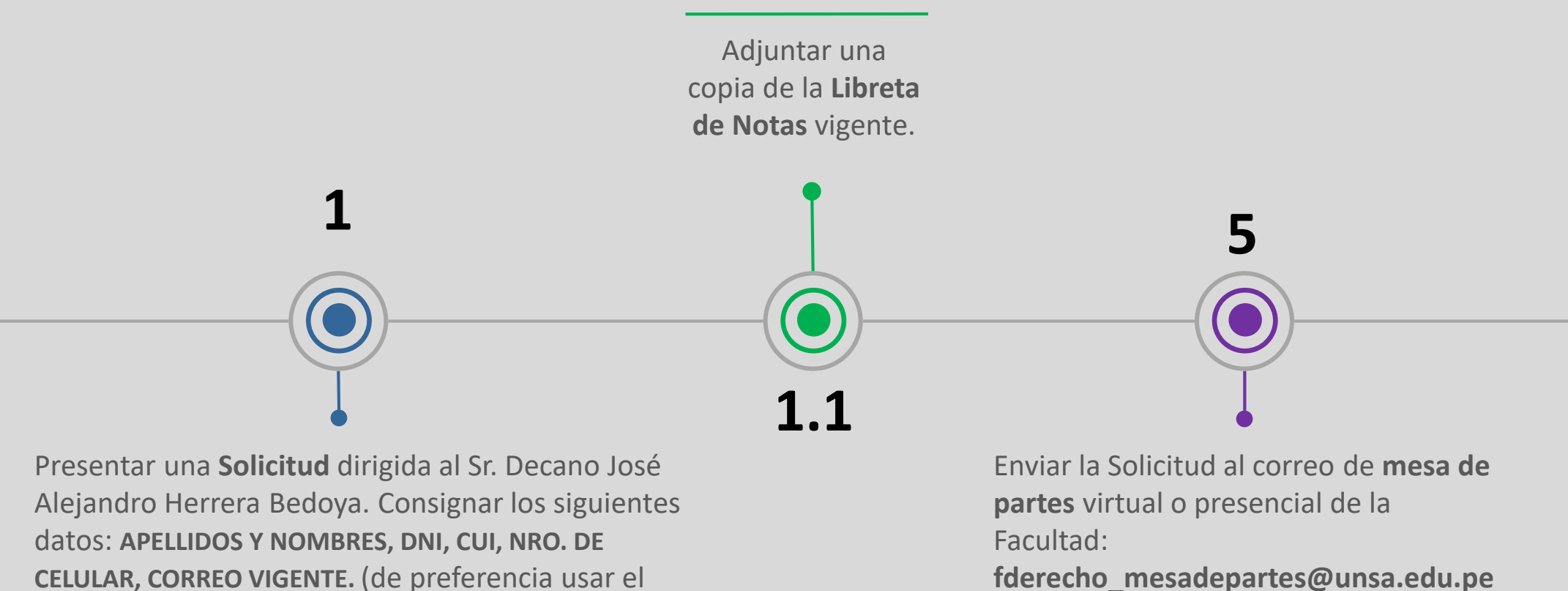

correo institucional)

**fderecho\_mesadepartes@unsa.edu.pe**

## **FACULTAD DE DERECHO**

**ESTUDIANTE**